# **Adafruitam2320 Library Documentation** *Release 1.0*

**Limor Fried**

**Mar 02, 2021**

## **Contents**

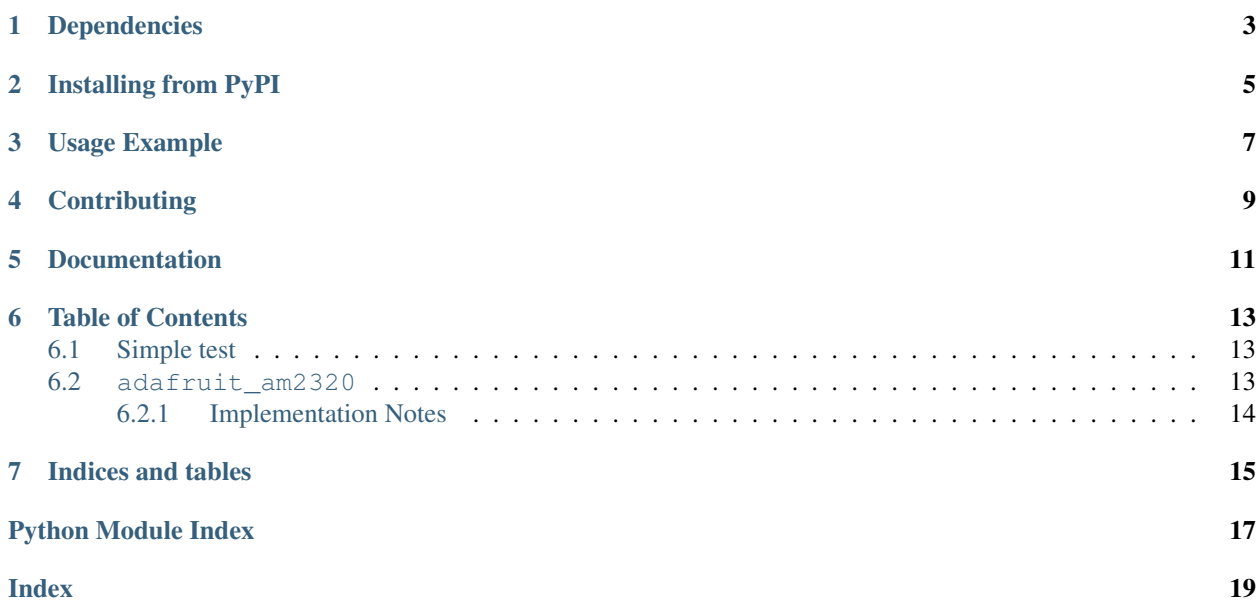

This is a CircuitPython driver for the AM2320 temperature and humidity sensor.

## Dependencies

<span id="page-6-0"></span>This driver depends on:

• [Adafruit CircuitPython](https://github.com/adafruit/circuitpython)

Please ensure all dependencies are available on the CircuitPython filesystem. This is easily achieved by downloading [the Adafruit library and driver bundle.](https://github.com/adafruit/Adafruit_CircuitPython_Bundle)

### Installing from PyPI

<span id="page-8-0"></span>On supported GNU/Linux systems like the Raspberry Pi, you can install the driver locally [from PyPI.](https://pypi.org/project/adafruit-circuitpython-am2320/) To install for current user:

pip3 install adafruit-circuitpython-am2320

To install system-wide (this may be required in some cases):

sudo pip3 install adafruit-circuitpython-am2320

To install in a virtual environment in your current project:

```
mkdir project-name && cd project-name
python3 -m venv .env
source .env/bin/activate
pip3 install adafruit-circuitpython-am2320
```
Usage Example

<span id="page-10-0"></span>See am2320\_simpletest.py in the examples folder.

## **Contributing**

<span id="page-12-0"></span>Contributions are welcome! Please read our [Code of Conduct](https://github.com/adafruit/adafruit_CircuitPython_am2320/blob/master/CODE_OF_CONDUCT.md) before contributing to help this project stay welcoming.

Documentation

<span id="page-14-0"></span>For information on building library documentation, please check out [this guide.](https://learn.adafruit.com/creating-and-sharing-a-circuitpython-library/sharing-our-docs-on-readthedocs#sphinx-5-1)

### Table of Contents

### <span id="page-16-4"></span><span id="page-16-1"></span><span id="page-16-0"></span>**6.1 Simple test**

Ensure your device works with this simple test.

Listing 1: examples/am2320\_simpletest.py

```
1 # SPDX-FileCopyrightText: 2021 ladyada for Adafruit Industries
2 # SPDX-License-Identifier: MIT
3
4 import time
5 import board
6 import busio
7 import adafruit_am2320
8
9 # create the I2C shared bus
10 \mid 12c = \text{busio}. I2C(board. SCL, board. SDA)
11 am = adafruit_am2320.AM2320(i2c)
12
13 while True:
14 print ("Temperature: ", am.temperature)
15 print("Humidity: ", am.relative_humidity)
16 time.sleep(2)
```
### <span id="page-16-3"></span><span id="page-16-2"></span>**6.2 adafruit\_am2320**

This is a CircuitPython driver for the AM2320 temperature and humidity sensor.

• Author(s): Limor Fried

#### <span id="page-17-1"></span><span id="page-17-0"></span>**6.2.1 Implementation Notes**

#### Hardware:

• Adafruit [AM2320 Temperature & Humidity Sensor](https://www.adafruit.com/product/3721) (Product ID: 3721)

#### Software and Dependencies:

- Adafruit CircuitPython firmware for the ESP8622 and M0-based boards: [https://github.com/adafruit/](https://github.com/adafruit/circuitpython/releases) [circuitpython/releases](https://github.com/adafruit/circuitpython/releases)
- Adafruit's Bus Device library: [https://github.com/adafruit/Adafruit\\_CircuitPython\\_BusDevice](https://github.com/adafruit/Adafruit_CircuitPython_BusDevice)

**class** adafruit\_am2320.**AM2320**(*i2c\_bus*, *address=92*)

A driver for the AM2320 temperature and humidity sensor.

**Parameters** 

- **i2c\_bus** The busio. I2C object to use. This is the only required parameter.
- **address** ([int](https://docs.python.org/3.4/library/functions.html#int)) (optional) The I2C address of the device.

#### **relative\_humidity**

The measured relative humidity in percent.

#### **temperature**

The measured temperature in celsius.

Indices and tables

- <span id="page-18-0"></span>• genindex
- modindex
- search

Python Module Index

<span id="page-20-0"></span>a

adafruit\_am2320, [13](#page-16-3)

### Index

## <span id="page-22-0"></span>A

adafruit\_am2320 (*module*), [13](#page-16-4) AM2320 (*class in adafruit\_am2320*), [14](#page-17-1)

### R

relative\_humidity (*adafruit\_am2320.AM2320 attribute*), [14](#page-17-1)

### T

temperature (*adafruit\_am2320.AM2320 attribute*), [14](#page-17-1)